# **QGIS Application - Bug report #21237 "unknown exception" when enabling editing**

*2019-02-11 07:42 PM - Giovanni Manghi*

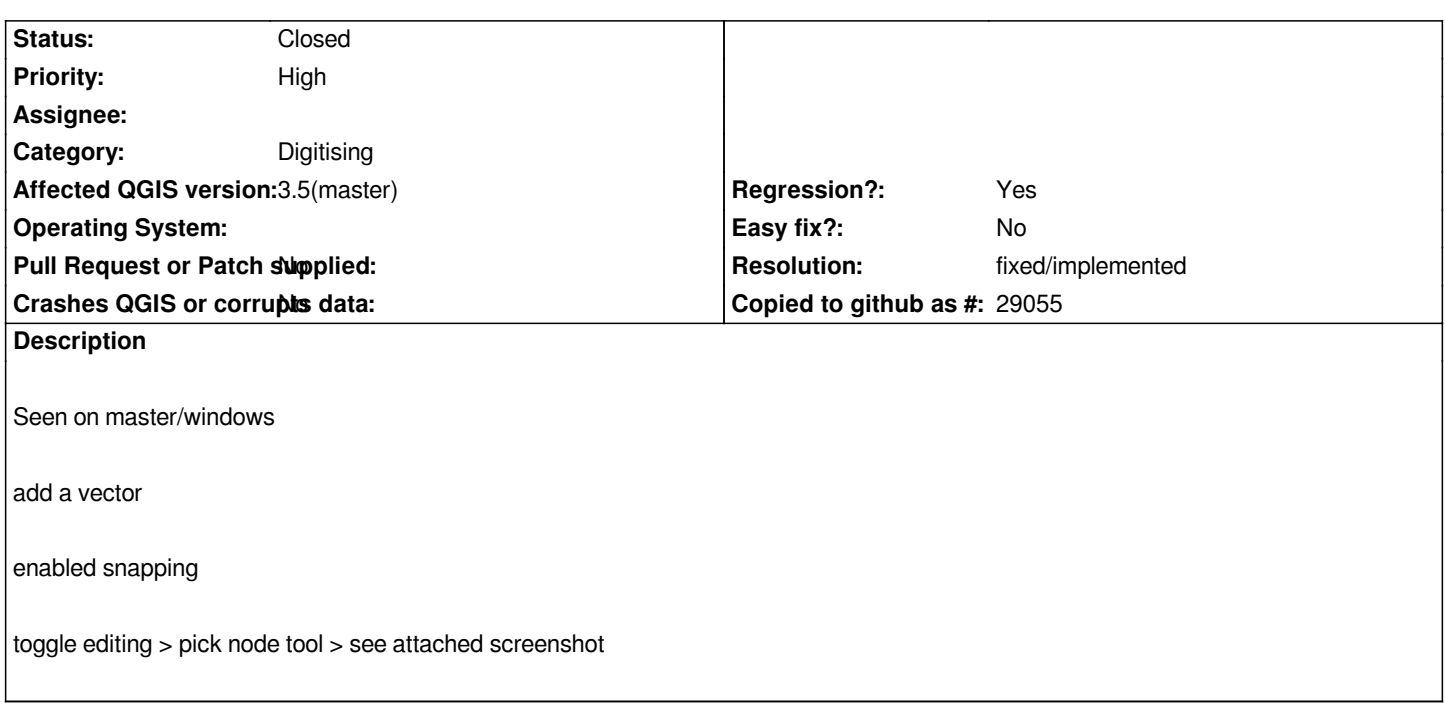

#### **History**

## **#1 - 2019-02-12 10:03 PM - Martin Dobias**

*Is it possible to get the data? And is the bug windows only? If snapping is disabled, there's no exception?*

## **#2 - 2019-02-12 10:42 PM - Nyall Dawson**

*Martin - this is a packaging issue with the latest libspatialindex under windows*

#### **#3 - 2019-02-13 12:05 PM - Giovanni Manghi**

- *Resolution set to fixed/implemented*
- *Status changed from Open to Closed*

*osgeo4w got a libspatialindex update, now the issue is gone.*

## **Files**

*VirtualBox\_windows\_7\_11\_02\_2019\_18\_41\_58.png 140 KB 2019-02-11 Giovanni Manghi*